## **Informática**

### **Professor:** Diego Oliveira

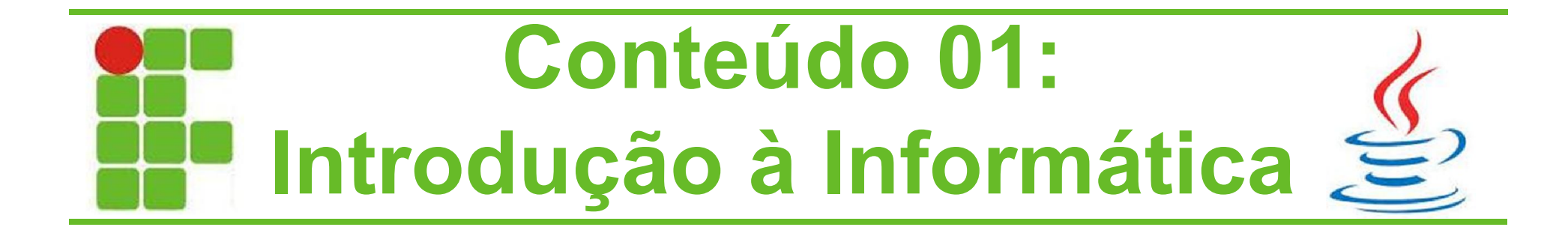

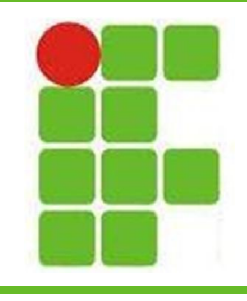

## **Agenda da Aula**

- Apresentação do Professor
- Apresentação dos Alunos
- Apresentação da Disciplina
- Bibliografia Recomendada
- Metodologia Empregada
- Avaliação
- **Orientações**
- Conteúdo 01 Introdução

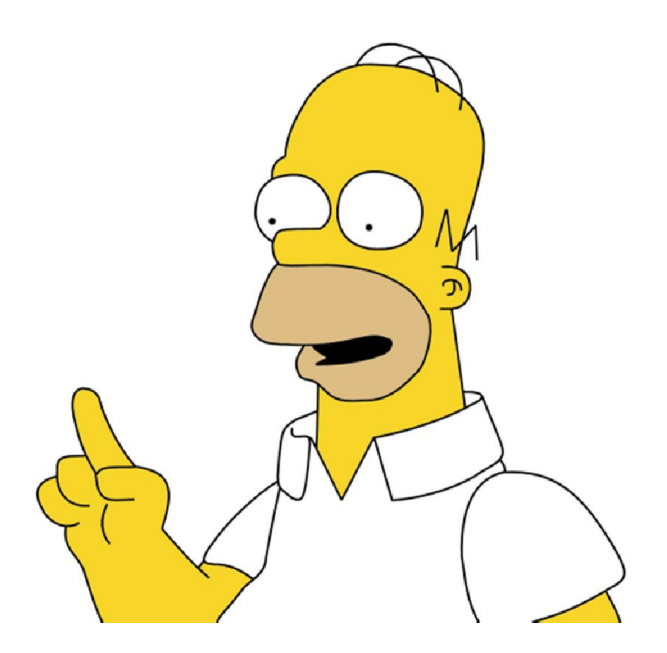

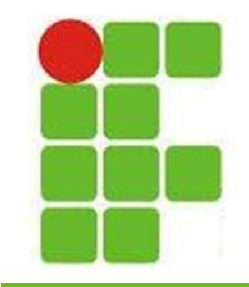

## **Apresentação do Professor**

- Formação Acadêmica
	- Ensino Médio CEFET-RN
	- Ciência da Computação UERN
	- TADS IFRN
	- Mestrado UFRN
- Experiência Profissional
	- DETRAN-RN, SENAC-RN, CAIXA-SRRN, SIEP, PETROBRAS e TJ-RN
	- **Concursos**
- EXÉRCITO, DATAPREV e **IFRN <sup>3</sup>**

## **Apresentação dos Alunos**

- Nome, idade e cidade?
- Porque escolheu o IFRN?
- Porque escolheu este curso?
- Pretende continuar na área?
- Qual seu sonho?

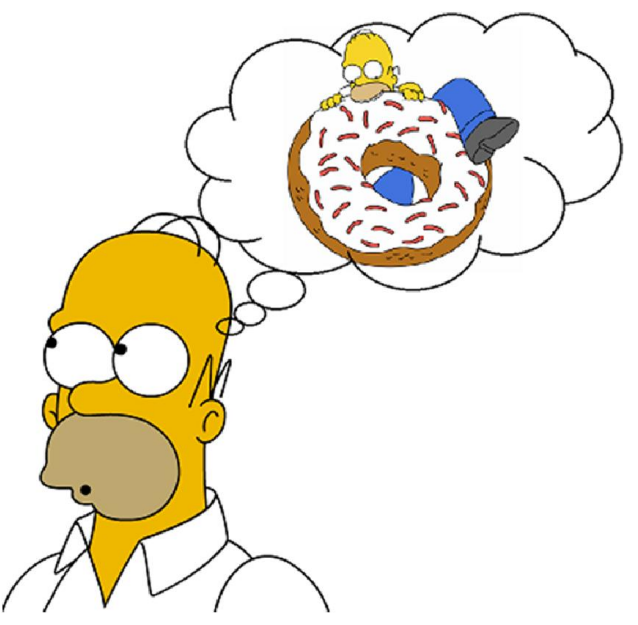

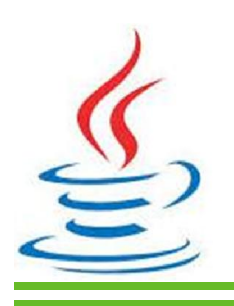

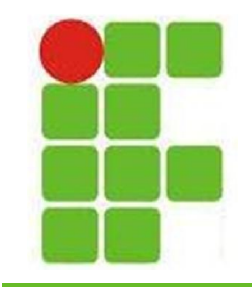

## **Apresentação da Disciplina**

- 1. Introdução
	- 1. Web Design
	- 2. Funcionamento da Web
	- 3. Natureza do Web Design
- 2. Estrutura do XHTML

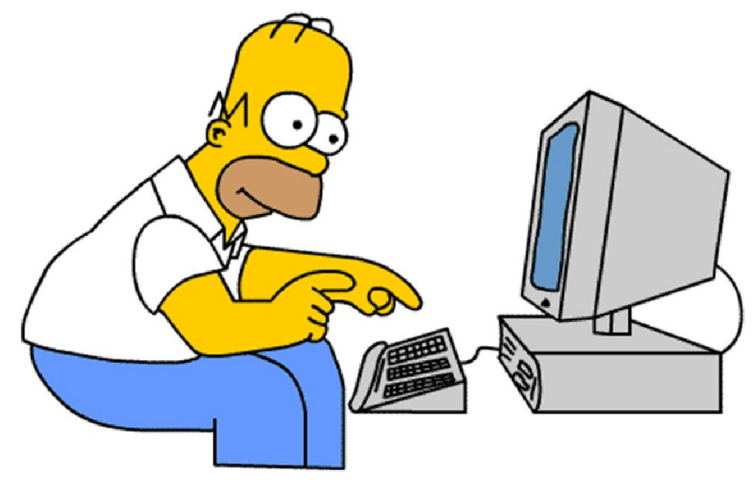

- 1. Diferença do HTML e XHTML
- 2. Marcações, links, imagens, tabelas, formulários e padrões
- 3. Formatando com CSS
	- 1. Textos, cores, divs, layouts e técnicas **<sup>5</sup>**

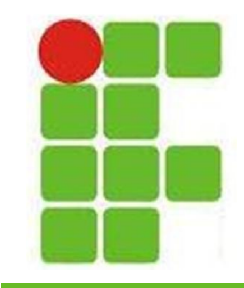

## **Bibliografia Recomendada**

### • Livros

- [1]. FREEMAN, Elisabeth. **Use a cabeça ! HTML com CSS e XHTML**. Alta Books. 2008.
- [2]. ROBBINS, Jennifer Niederst. **Aprendendo Web Design**. Sebastopol: O'Really, 2010.
- [3]. MORVILLE, Peter; ROSENFELD, Louis. **Information architecture for the world wide web**. 3.ed. Sebastopol: O'Really, 2006.

**Softwares** 

- - **Navegadores**
	-

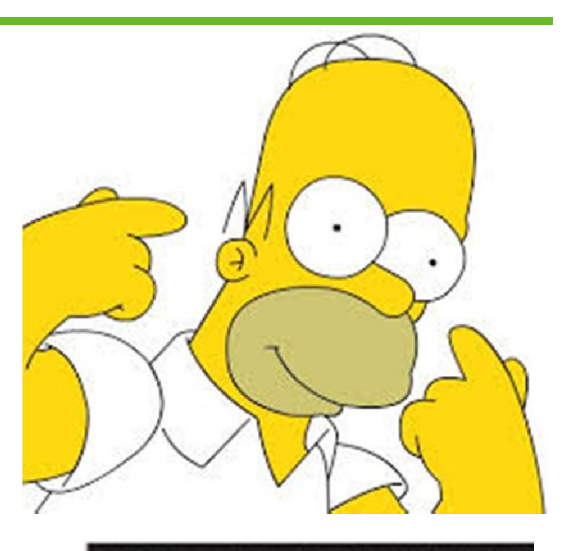

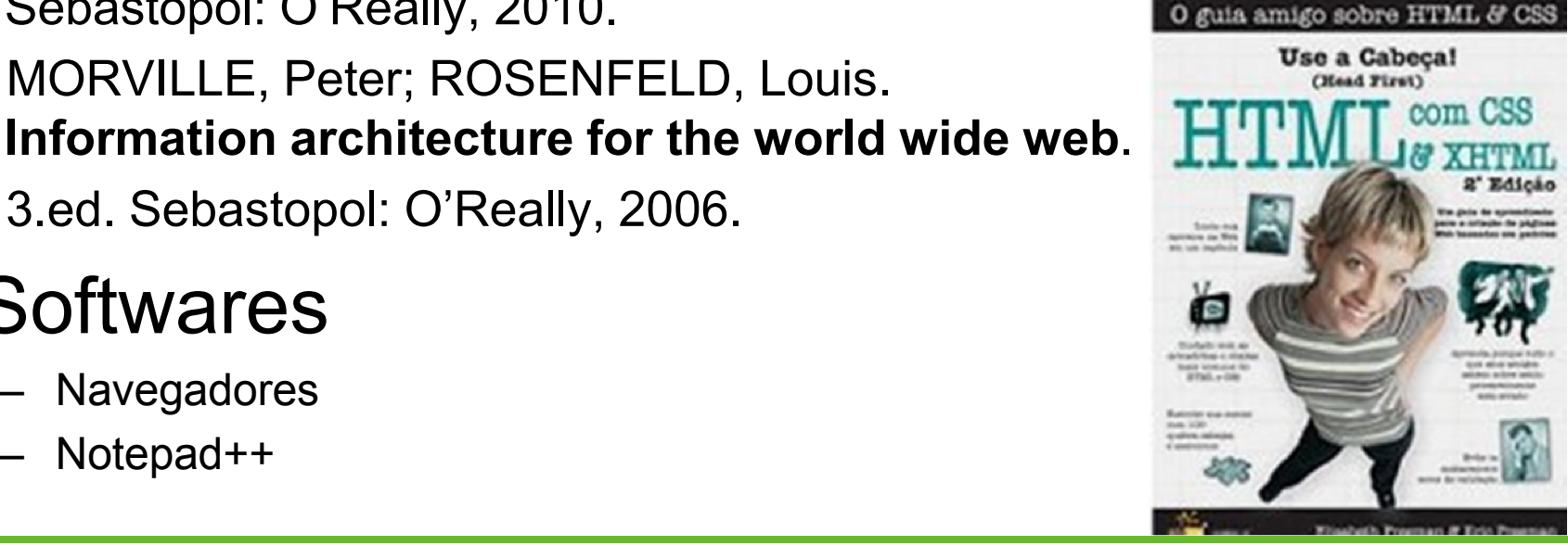

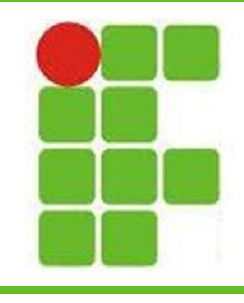

## **Metodologia**

- Aulas expositivas e práticas em laboratório
- Avaliação
	- Participação do Aluno
	- Trabalhos
	- Seminários
	- Provas
- Área e E-Mail do Professor
	- http://docente.ifrn.edu.br/diegooliveira/
	- diego.oliveira@ifrn.edu.br

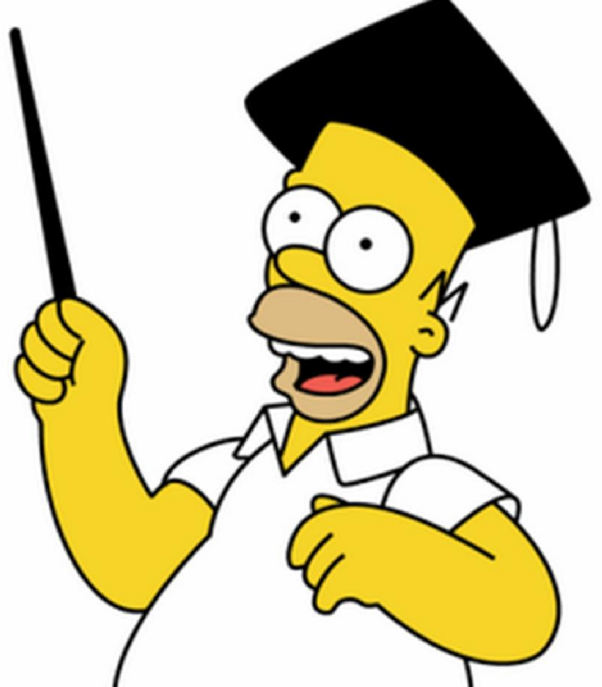

**7**

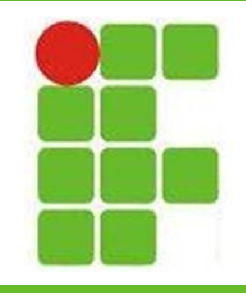

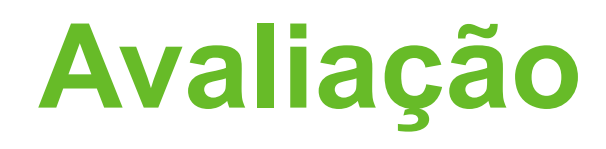

- Haverá pelo menos duas avaliações diferentes por bimestre
- Os trabalhos valerão 3 pontos
- As provas valerão 7 pontos
- Cada questão terá a pontuação indicada ao lado

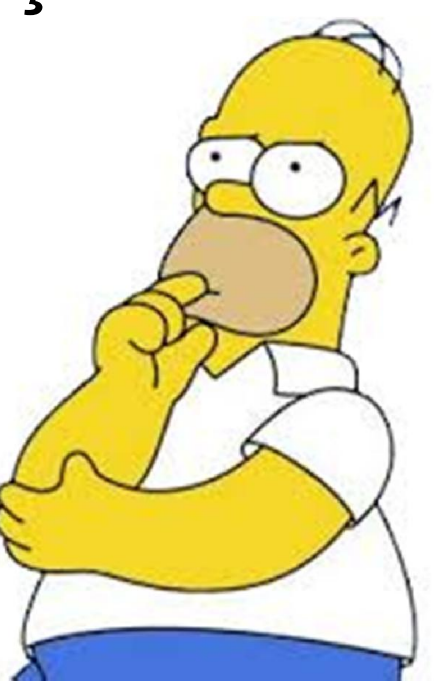

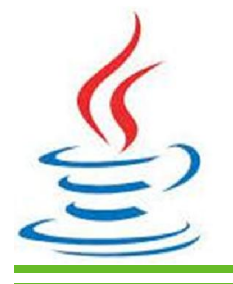

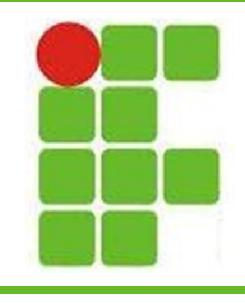

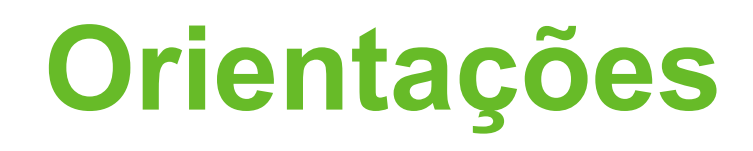

- A turma deve criar um e-mail
- A prova deve ser realizada de caneta
- Não é permitido o uso de celular na sala
- Não é permitida a entrada do aluno sem uniforme

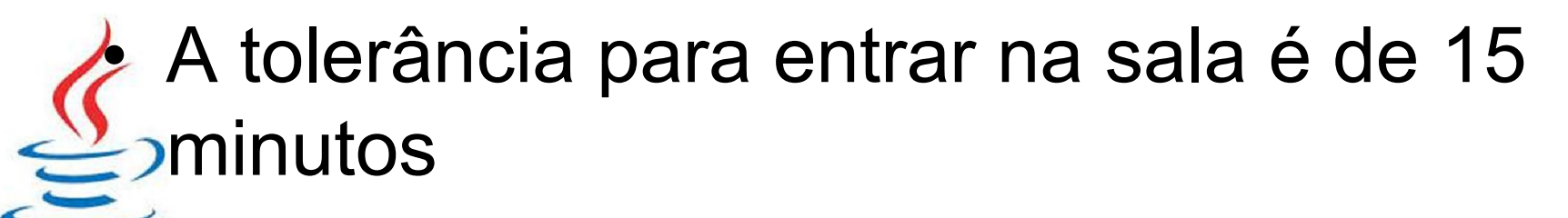

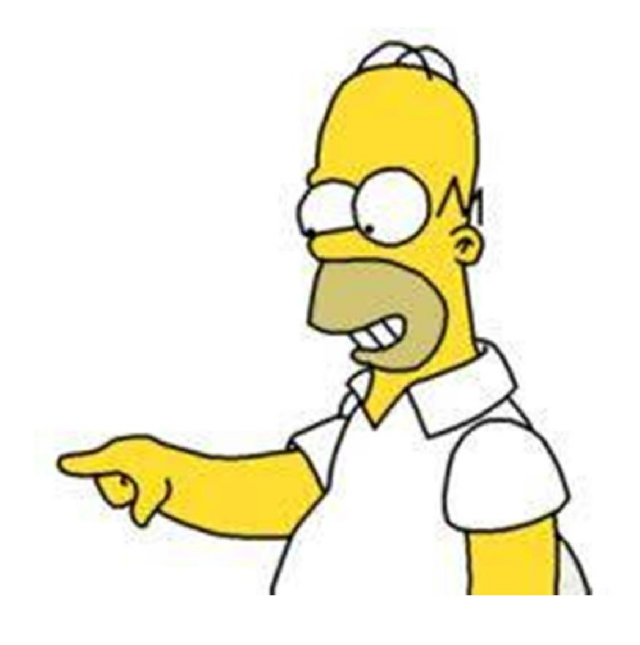

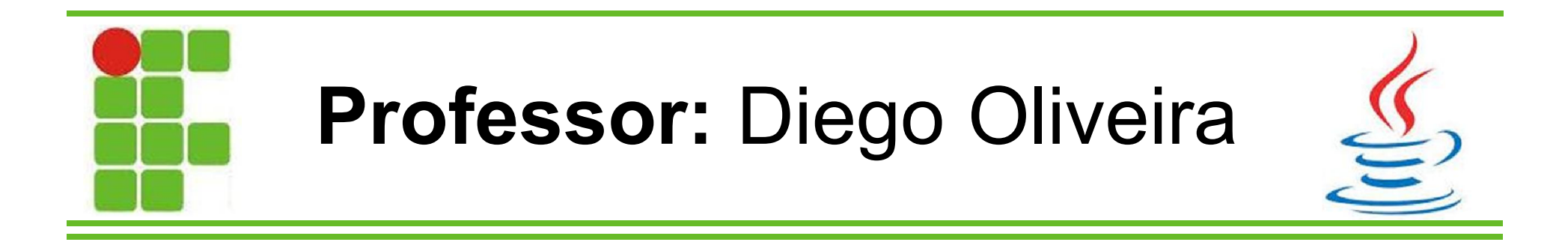

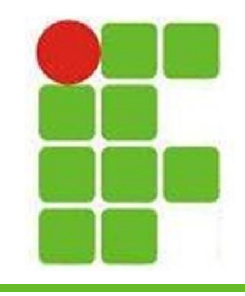

- Objetivo da disciplina: aprender a desenvolver sites para a internet
- Como os sites são feitos?
	- $-$  HTML
	- CSS
	- JavaScript
- O que é Web Design?
	- Ramo do Design Gráfico voltado para a Web
	- Não é só interface, envolve muito mais! **11**

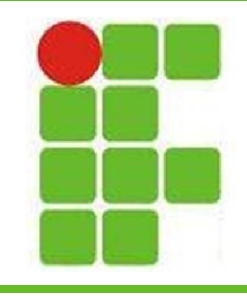

- O que é HTML?
	- Hiper Text Markup Language
	- É a base das páginas Web
	- Dentro do HTML há outras linguagens
	- O HTML é interpretado por navegadores
	- Pode ser editado por qualquer editor de texto
	- Contém texto, imagens, animações, vídeos, scripts, applets, apps e tudo o mais que vemos na internet

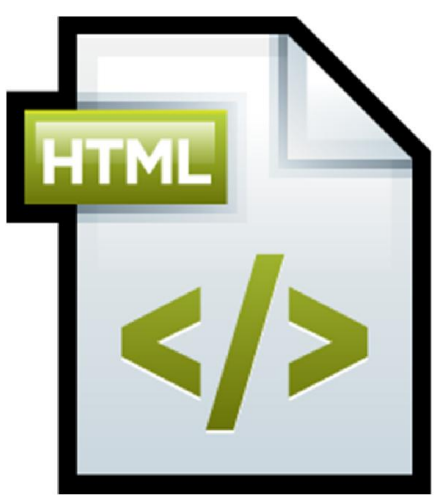

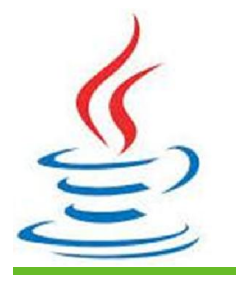

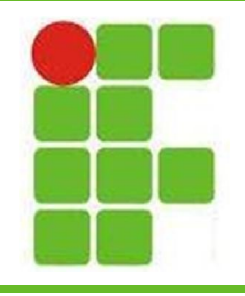

## **Exemplo de HTML**

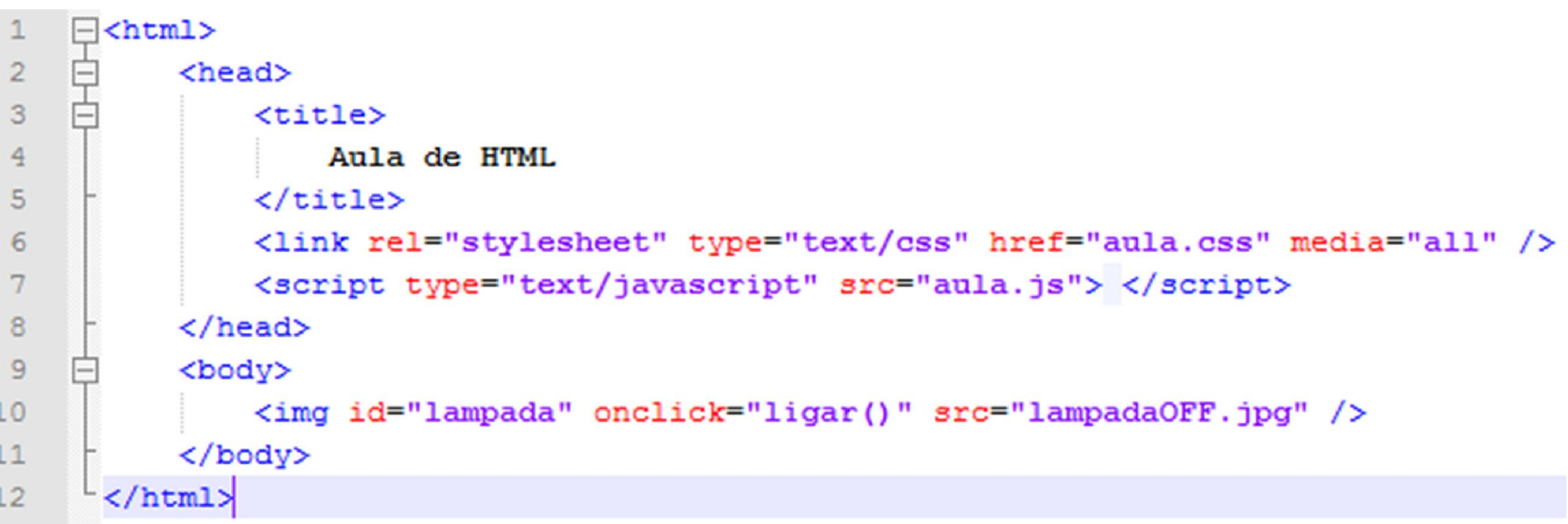

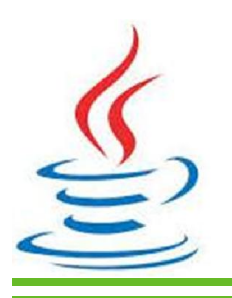

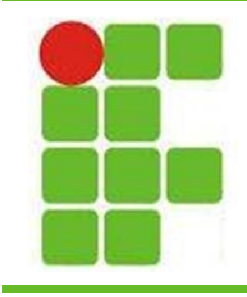

- O que é CSS?
	- Significa Cascading Style Sheets
	- São arquivos que definem o estilo do HTML

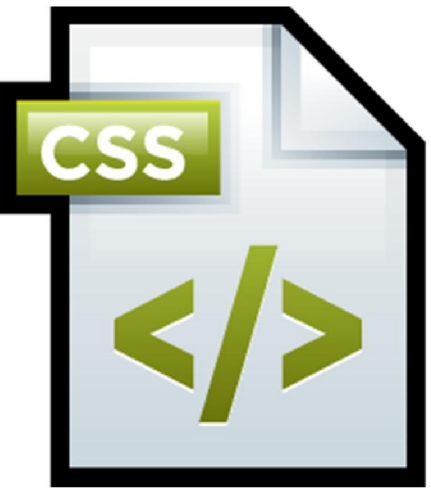

- As cores, posicionamento dos objetos e estilo das páginas HTML são definidos no CSS
- São documentos inseridos no HTML diretamente ou salvos em um arquivo separado e importados dentro do HTML

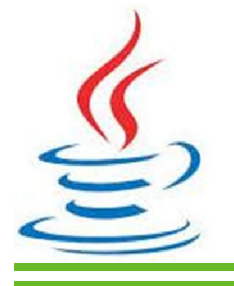

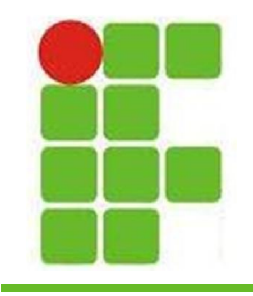

## **Exemplo de CSS**

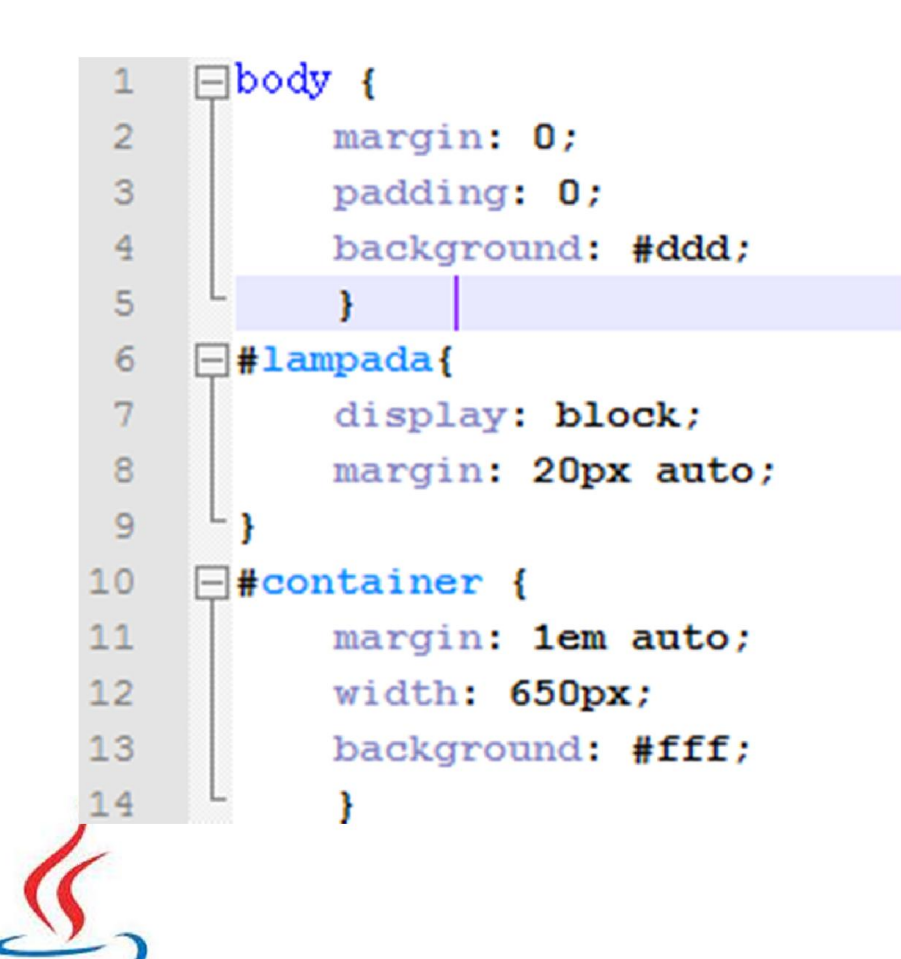

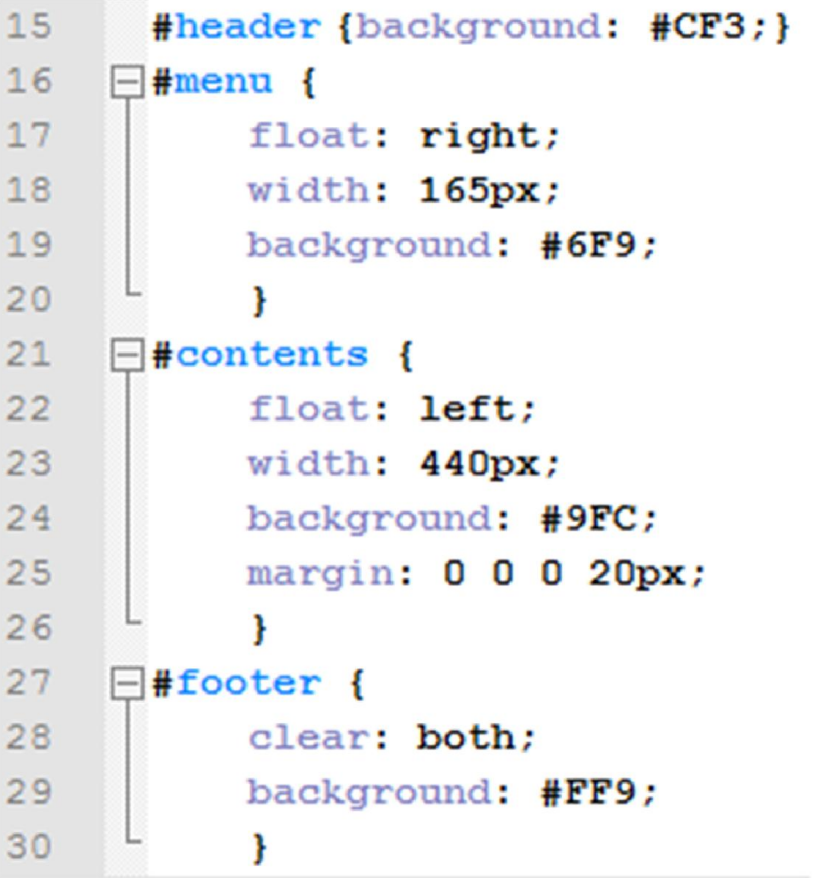

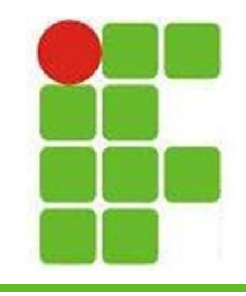

- O que é JavaScript?
	- Não é Java!
	- É uma linguagem de Script utilizada para prover páginas HTML de funções mais complexas

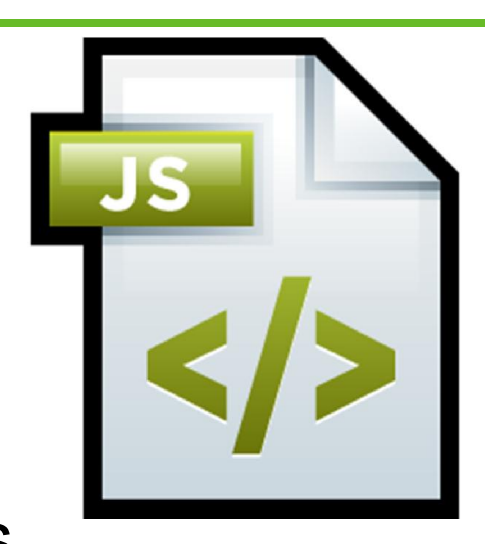

– É fracamente tipada e pode estar contida dentro do HTML ou em um documento separado, parecido com o CSS

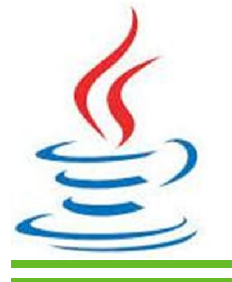

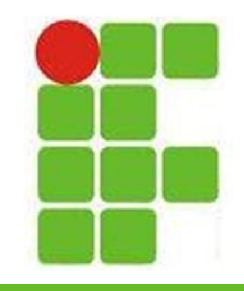

## **Exemplo de JavaScript**

```
\mathbf{1}\exists function ligar(){
 \overline{c}var nome = window.prompt ("Qual o seu nome?");
 3
 \overline{4}//for(var i=0; i <10; i++){
            // nome += " " + i;
 5
 6
            //} LOOP DE 0 A 9 COMENTADO!!!
 \overline{7}8
            name = "teste";\overline{9}alert ("Bem vindo " + nome) ;
10
                                                                      17
```
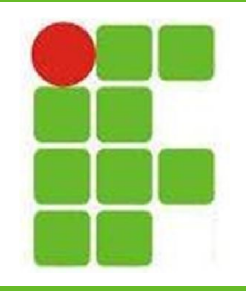

## **Exemplo de JavaScript**

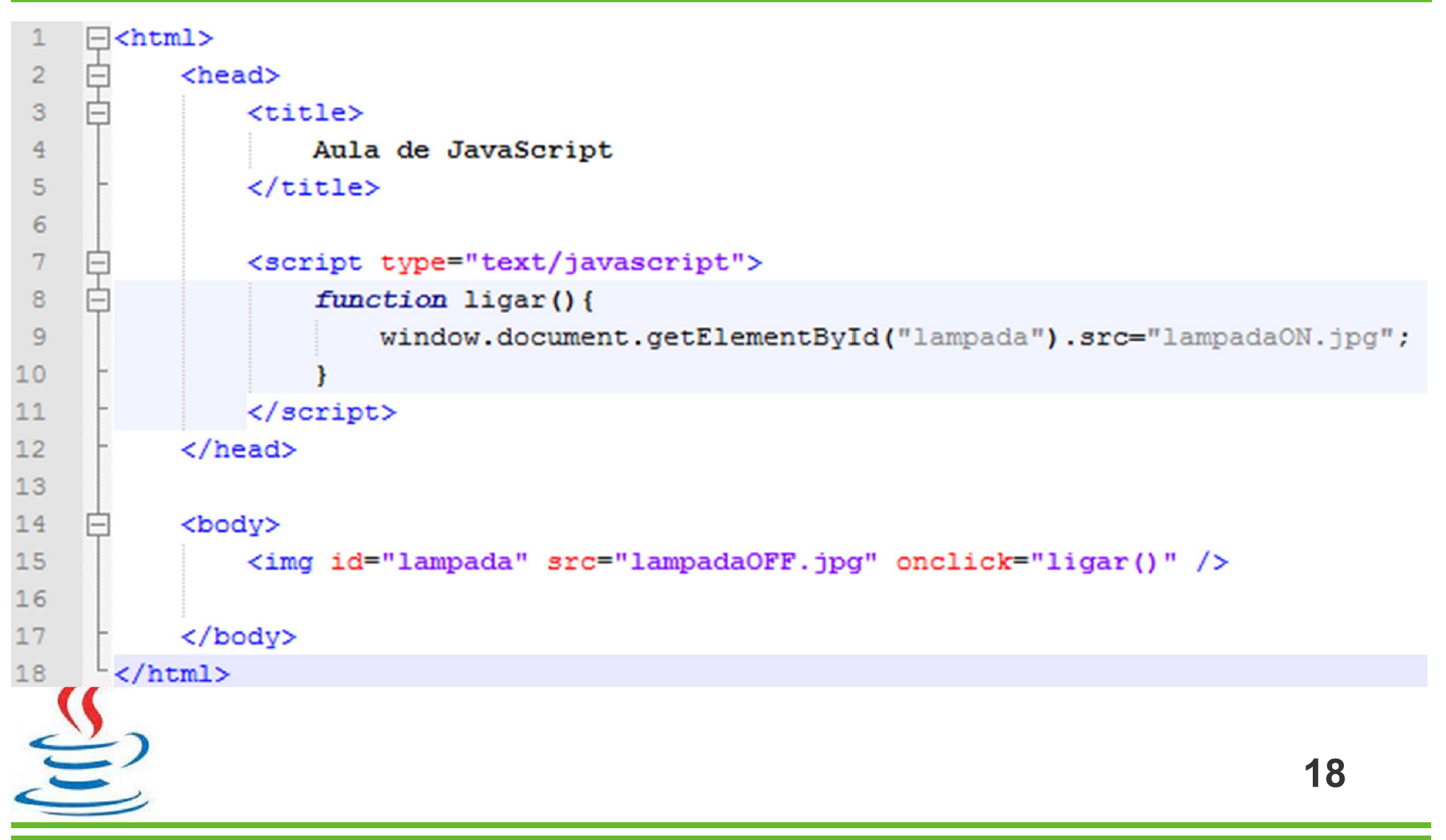

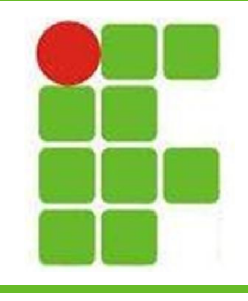

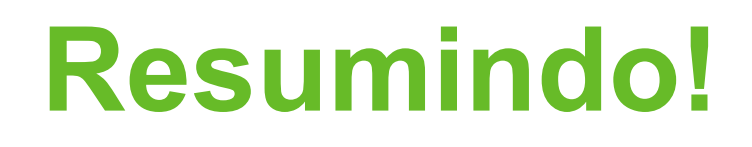

- A internet é formada por páginas Web
- Cada página tem uma estrutura básica escrita em HTML
- O HTML pode conter imagens, animações, scripts, apps, applets e muito mais
- O estilo de cada página é escrito em CSS
- As funções mais complexas são escritas em JavaScript, por exemplo, mas não só nela **19**

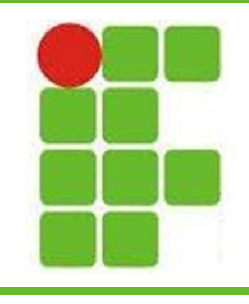

## **Indicações**

- Filmes Indicados:
	- Piratas do Vale do Silício (MS)
	- Jobs (Apple)
	- O Quinto Poder (Wikileaks)
	- A Rede Social (Facebook)
	- Hackers 2 (Kevin Mitnick)
- Livros Indicados:
	- Fortaleza Digital
	- Universidade H4CK3R
	- A indecifrável Enigma

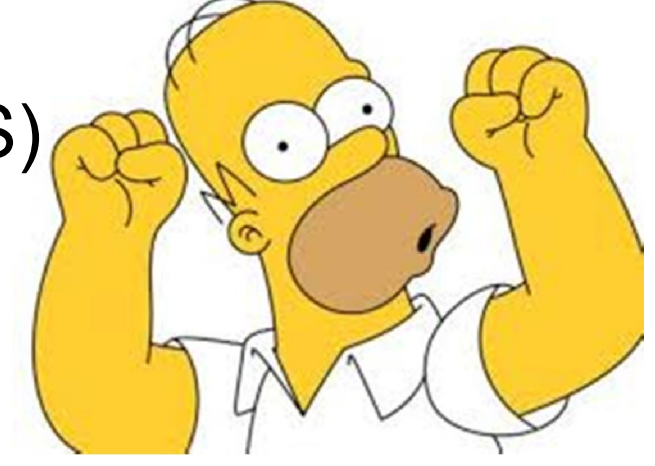

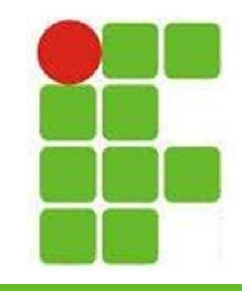

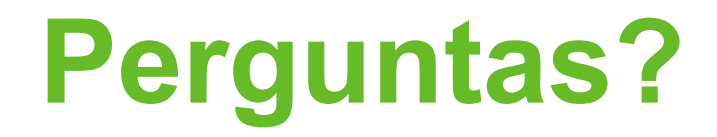

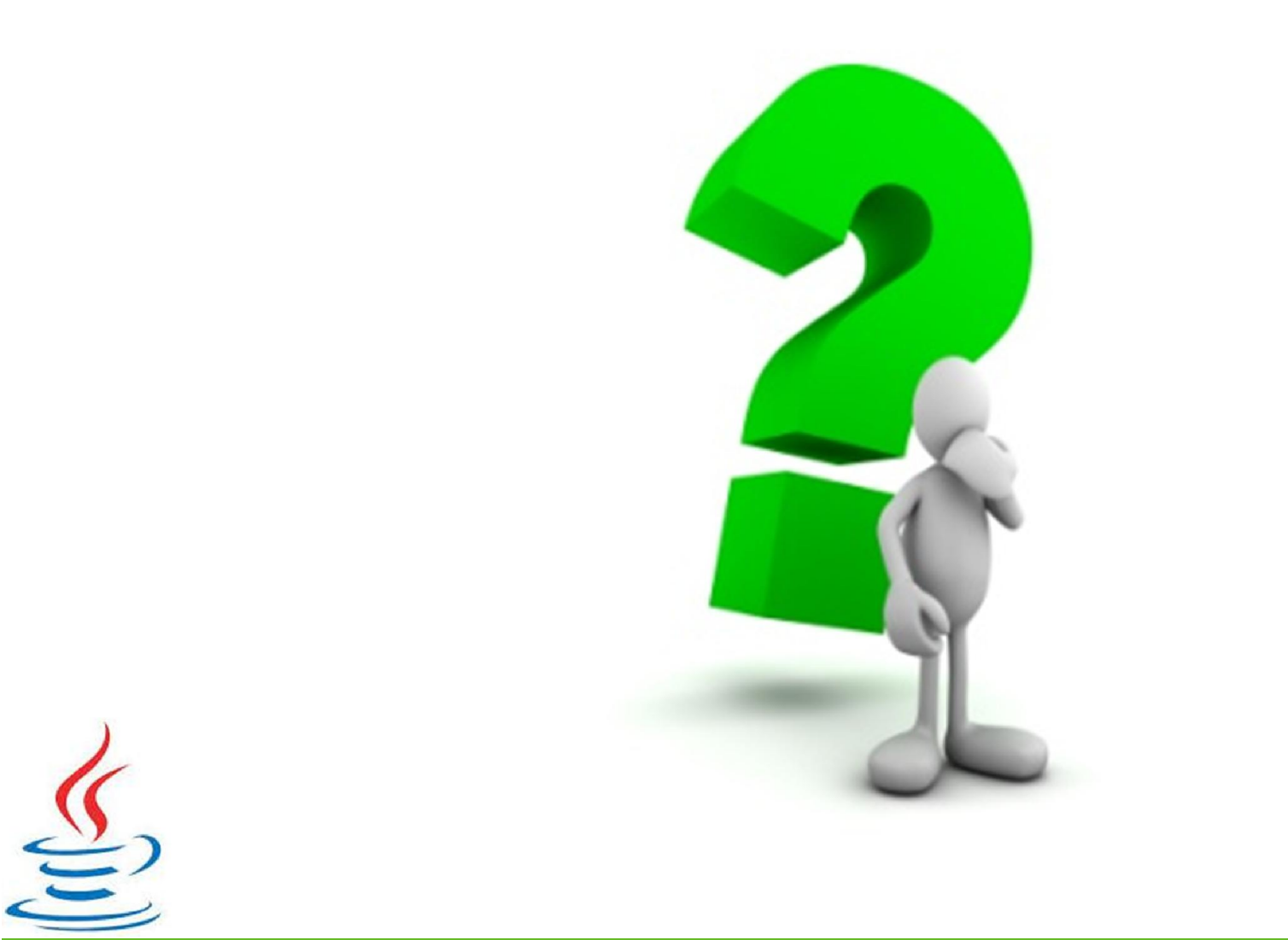